## **Comparable**

A Javás rendezések egyik alapja Comparable interface. A Comparable interface-t megvalósító osztályok nyilatkozni tudnak arról, hogy milyen szempont alapján hasonlíthatók össze egymással. Másképpen mondva: a Comparable által deklarált int compareTo(Object masik) metódus visszatérési értéke alapján az adott objektum megmondja, hogy ő van-e a sorrendezésben előbb (negatív visszatérési érték), ő van később a sorrendezésben (pozitív visszatérési érték), vagy egyformák (0 visszatérési érték).

Nézzünk egy példát! A Diak objektumok születési év szerinti sorrendjét adjuk meg compareTo segítségével.

```
public class Diak implements Comparable {
    private String nev;
    private int szulEv;
    private double atlag;
    @Override
    public int compareTo(Object m) {
        Diak masik = (Diak)m;
        if (szulEv < masik.szulEv) {
            return -1;
        } else if (szulEv == masik.szulEv) {
            return 0;
        } else {
            return +1;
        }
    }
}
```
A fenti compareTo esetén nem lehetünk biztosak abban, hogy a compareTo Diak objektumot kap paraméterül. Lehet, hogy valami mást... Ekkortutira futás idejű hibát kapunk, mégpedig ClassCastException -t.

Javítsuk meg, érjük el, hogy a compareTo csak másik Diak -ra működjön:

```
public class Diak implements Comparable<Diak> { // <--- itt módosult (A kacsacsőrök között egy osz
tálynév szerepel, amit a compareTo paramétertípusaként fogunk használni. Bővebben a Generics témáb
an találhatsz erről infót).
    private String nev;
    private int szulEv;
    private double atlag;
    @Override
    public int compareTo(Diak masik) { // <--- meg itt módosult
        if (szulEv < masik.szulEv) {
            return -1;
        } else if (szulEv == masik.szulEv) {
            return 0;
        } else {
            return +1;
        }
    }
}
```
Tipp. Vizsgáljuk meg, hogy a fenti specifikációnak megfelel-e a szulEv - masik.szulEv képlet:

- $\bullet$  ha szulEv < masik.szulEv, akkor negatív számot kell visszaadni, szulEv masik.szulEv pont negatív.
- $\bullet$  ha szulEv == masik.szulEv, akkor 0-t kell visszaadni, szulEv masik.szulEv pont nulla.
- $\bullet$  ha szulEv > masik.szulEv, akkor pozitív számot kell visszaadni, szulEv masik.szulEv pont pozitív.

Magyarul ez a trükk pont jó:

```
public class Diak implements Comparable<Diak> {
   private String nev;
   private int szulEv;
   private double atlag;
    ...
   @Override
   public int compareTo(Diak masik) {
        return szulEv - masik.szulEv;
    }
}
```
## **String összehasonlítása**

Ha úgy döntünk, hogy inkább név szerinti sorrendet szeretnénk, akkor:

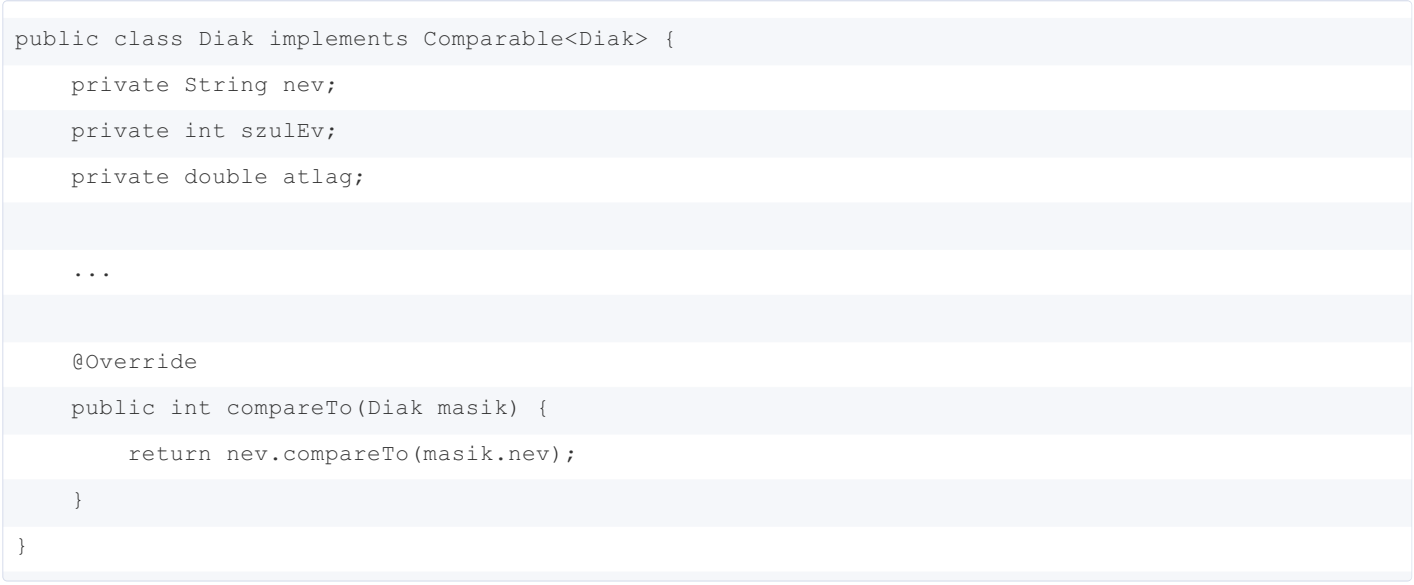

... azaz visszavezettük a String objektumok összehasonlítására a Diak objektumok összehasonlítását.

## **Double számok összehasonlítása**

A tanfolyam elején tanultuk, hogy a double számok értékei kis mértékben módosulhatnak a műveletek hatására, eltérhetnek a matematikai értéktől. A megoldás az, hogy bevezetünk egy minimális különbséget, aminek megléte esetén még egyenlőséget állapítunk meg:

```
public class Diak implements Comparable<Diak> {
    private String nev;
    private int szulEv;
    private double atlag;
    ...
    @Override
    public int compareTo(Diak masik) {
        double eps = 1e-10; // 1..5 közötti számoknál teljesen jó.
        if (Math.abs(this.atlag - masik.atlag) < eps) {
            return 0;
        } else if (this.atlag < masik.atlag) {
            return -1;
        } else {
            return +1;
        }
    }
}
```
...vagy használhatjuk a Double osztályt, ami egyetlen double értéket tartalmaz, de objektumként, és vannak metódusai, mint a

## compareTo :

```
public class Diak implements Comparable<Diak> {
   private String nev;
    private int szulEv;
   private double atlag;
    ...
    @Override
    public int compareTo(Diak masik) {
        Double a = new Double(atlag); // rövidíthető: Double a = atlag;
        Double b = new Double(masik.atlag); // rövidíthető: Double b = masik.atlag;
        return a.compareTo(b);
    }
}
```
Hogy mire használhatók a compareTo metódusok, azt a következő alfejezetben nézzük meg.